## Adobe Photoshop 2020 (version 21) Download With Keygen For Windows [32|64bit] {{ lAtest versIon }} 2023

Installing Adobe Photoshop is relatively easy and can be done in a few simple steps. First, go to Adobe's website and select the version of Photoshop that you want to install. Once you have the download, open the file and follow the on-screen instructions. Once the installation is complete, you need to crack Adobe Photoshop. To do this, you need to download a crack for the version of Photoshop that you want to use. Once you have the crack, open the file and follow the instructions to apply the crack. After the patching process is complete, the software is cracked and ready to use.

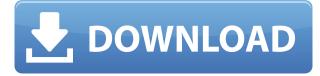

Other new features found in CS5 and pre-installed within PS Elements 9 are the ability to resave and convert RAW images to JPEG; convert RAW images to DNG; scan to PDF; print from camera so that you can preserve the original files; create and edit PDF documents using your camera in-camera; have PDF and PSD files open at the same time; clip to a layer; create clipping masks; add filters, and apply adjustment layers. Absent from the CS5 along with all the new additions is the non-trivial new Photoshop CS6 routing that syncs images from the camera to the computer and vice versa. Syncing is via the internal area of the Adobe Lightroom program that's often called the "Sync Station." Now you can take a photo and swipe through that photo in your Library, select a different image from the same photo, and simply swap two photos in and out. What's more, you can do this even if you are using proxies. That's a learning curve, I admit, but you can sync from proxies or emulate the entire Photoshop system. Besides being able to swap between multiple image files in the same photo, you can edit the exported JPEG from your camera as well. If you're not in the DPS, you're going to want a newer display to be able to wiggle the picture on the screen while editing. I'm not sure how eyestrain will feel with that display for long reads, but I'm expecting someone will report back and let me know. This is a rare fix indeed. Text tools - you can use font, size, and others to make text more legible. You can also use magic wand and the selection tools to edit text: simply select it and the cursor changes into a text tool. The cursor puts a box around the selected area and continues to pop up as you move it around.

### Adobe Photoshop 2020 (version 21) Download Patch With Serial Key Activation Code With Keygen {{ latest updaTe }} 2022

People use it to create stunning images for the web, for social media, or for print. You can create amazing designs and rich graphical elements with the ease and flexibility of using a touch device, and undo and redo any change with the click of a button. Working with layers and the hierarchy of layers may seem like a little overhead at first, but it really helps you to organize your work. In the same way that you would put a filing cabinet or eye drops into a bottle if you were organizing your business, you can combine parts of your photos and element in different layers. Then, you can drag and drop them to change the placement and order of the layers. Once you've built your master image, it's time to output your file as a high-quality, professional, print-ready JPEG --- the best option for desktop publishing and the most common file format among web and print-ready photoediting software. Likewise, you'll want to choose the best output resolution for the final print resolution, and make sure the Image Quality settings on your new file are set to "High" on the Image Quality pop-up menu. Given our mission to empower creativity for all, today we're excited to introduce Adobe Photoshop Camera, an app that re-imagines what's possible with smartphone photography. Today as a preview for iOS and Android devices and targeted for general availability in 2020. With Photoshop Camera, you're given the tools to take creative control of your photos. Multiple tools such as the Noise Reduction and Painterly Details can be combined or layered to create subtle or dramatic effects. While most of these tools are familiar, they're now smarter and easier to use than ever before. The best thing about Photoshop Camera is that you don't need to buy Photoshop to bring your creations to life. e3d0a04c9c

# Adobe Photoshop 2020 (version 21) Download free License Keygen License Code & Keygen 2023

"Add to the web, share with friends and store for upcoming projects. We are bringing the power of Photoshop to the browser and deliver exciting new innovations that make it easier than ever to create and edit visual content," said Barry McKeon, general manager of Adobe Creative Cloud for desktop products. "Photoshop users now have new ways to engage with the world and work seamlessly with Photoshop, Lightroom and other applications across all of their devices." New tools for "Share for Review" make it possible to effortlessly add comments or notes directly to an image in Photoshop. Users can upload, edit and share versions of a photo on the same document in Adobe Photoshop, even as they do other work on the project. When working with images, users are empowered more than ever with an array of Quick Actions and Plugins - a way to make computer predictions and actions work faster, smarter and more logically. Photoshop is the first platform to include a one-click Delete and Fill tool to guickly remove or replace objects in images. The new tool can be used to remove unwanted items such as fire or fly, which is faster than a tedious and laborious selective editing process. The Delete and Fill tool also works on the type layer with logic based on the font used. For example, it can remove superfluous text elements, such as product names or slogans, while retaining quotes and the like. All of these can be done quickly and easily, making image editing the most streamlined and quick experience available.

download brush dispersion photoshop download brush banner photoshop free download brush butterfly photoshop download brush brow photoshop bird brush photoshop free download download brush bush photoshop download tool brush photoshop download torn paper brush photoshop download magic brush photoshop download moon brush photoshop

With every new version, Photoshop is developed, from a simple small photo editing tool to an industry-leading software that changed the global graphic designing and multimedia industries standards. Every new version has some new features introduced, but there are a few tools that are being tested with time and remain sturdy and highly important to the designers. Here are some tools and features that are proved as the best of Adobe Photoshop: Overall, Adobe Photoshop is the best option for experienced designers in need of highly advanced photo creation and editing features. Photoshop's tool kit is built for a variety of use cases and is highly adaptable. However, this flexibility comes at the expense of an easy learning curve. Mac users will find new font editing tools, improved vector and text tools, Color Palette improvements, Layer Mixer, and much more. Photoshop 2027 will also introduce support for the latest MacBook Pro design models. We also wish to make it clear that Photoshop's 3D feature set will continue to work within the less stable and less performance proven 1-2-3D lighting model (1-2-3DL), which will be deprecated and disabled in future versions. If you are currently using this model, we recommend updating to the new native 1-2-4DL model (1-2-4DL) for the best experience. Information on this sunsetting can be found here, as well as links to posts related to the sunsetting of 3D: i.e. 3D Max Crosstalk - why 3D Max is sunsetting, 3D Tutorials - Why 3D Remains Interesting, 3D Legacy Tools - Why 3D Remains Interesting That's the news for Photoshop. The features specific to Adobe **Photoshop are listed here:** 

Image Export: Open the Export Options (File>Export), then click on the Advanced Options button. If your image has a background color, select this color and enter its RGB or CMYK color values. Select the Destination, then click OK. Choose the type of file you want to save the image as. Click OK. Your image will be saved to that folder and you can name the file. Filter & Layer Styles: The Filter menu offers numerous image filter effects, including the rarely used Liquify tool, which enables you to stretch, distort, or change the size of any layer in your document. Photoshop and Adobe Creative Cloud have a number of partner features that help you think through your content strategy. Partner features - such as Adobe Stock - are free for you to use, and give you access to creative assets across the globe. These include awesome photos, unique illustrations, and videos, as well as marketing collateral and other typographies. Adobe has also announced a range of new features for design and creative professionals with Adobe Spark. These new features, which will be available for Windows, macOS and online, will enable the design community to build projects together using both community apps and design packs. When you license a desktop program, it's typically with one or more years of updates to the product. If you do want to keep up with the latest, though, you can download an updated free version of Photoshop Elements. In an effort to keep the most popular features of the program current, and include some of the most important updates, the Elements team have released version 2019.3. With this update you can enjoy the latest technology: Adobe Camera Raw 11.1, Powerful AI-powered design features, Design Super Sharpening, and more.

https://zeno.fm/radio/autocad-2012-indir-64-bit-gezginler https://zeno.fm/radio/digital-anarchy-beauty-box-crack https://zeno.fm/radio/barcode-generator-and-overprinter-v6610-crack https://zeno.fm/radio/licence-key-to-unlock-limbo-game-pc https://zeno.fm/radio/nk-bin-windows-ce-image-download https://zeno.fm/radio/hspice-2010-crack-rar

It's completely free with huge savings on annual upgrades. Photoshop is built on features that just wouldn't have been possible without those breakthroughs, all delivered in the form of easy-to-use, powerful tools. Discover next-generation features in Photoshop CC and Photoshop on the web. You'll also have the opportunity to see a preview of your work, once it's been transformed in Photoshop. And once you've upgraded, you'll save time on creative projects by working faster, smarter, and more interactively. Interested to hear more from the creative pros at Adobe? Check out the following events, then check out our roundup of the most recent video produced by Adobe and some of our favourites from Adobe's Creative Cloud libraries. **October 11: Teach or Attend a Class about Photoshop** !

#### **October 11: Adobe Creative Camps !**

#### **October 18: #AdobeCreativeSummit !**

#### November 25: #AdobeCreativeSummit !

"The world's fastest photo editing app has never been so smart," said Shantanu Narayen, chief executive officer, Adobe. "Photoshop for web, Mac and PC powers the world's largest creative community, and with Share for Review (beta) we're helping Photoshop users seamlessly work together on any device, and on any OS. Additionally, we are offering even more collaborative ways for users to access Adobe Photoshop, whether they're high-fidelity desktop editing fixes, editing prototypes or vector designs in the browser."

A second component to this feature is the use of Machine Learning. This is new feature that provides both a new layer type, that can be classified either a Normal Layer or a Neural Layer, and a set of tools that use Machine Learning to dynamically edit that layer. By providing a live and real time preview this allows viewers to see whether the edits are acceptable or not in less than a second, with increased ease and feedback. What else can you do with the Machine Learning tools? Can you create a tone, curve, layer style, style from scratch, or apply a filter/style that you find online? The final component is the new Portfolio feature. This is a new workspace that includes the above elements, along with a set of filters that give producers more time to focus on the creative process. With the launch of CS6, Photoshop added the benefit of an integrated source directly into the tool from which you can access content and export it, even if it was not initially a Photoshop compatible file. With the CC release, these "files" now include assets that can be used from any supported 3D or 2D workflow. This enables you to begin creating 2D assets with a two-dimensional workflow without having to go through the extensive setup process. So for example, you could use an object created in Rhino or 3ds Max, bring it into Photoshop, and use the various built in tools to alter and manipulate the objects' shape, size, orientation, and so on. The Converter becomes a viable option as well. For instance, you could just drag an object with an image on it into Photoshop and bring it into the workspace. You can even create a raster file of the object.